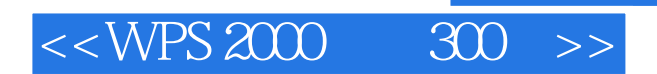

 $<<$ WPS 2000 300 >>

- 13 ISBN 9787508300498
- 10 ISBN 7508300491

 $\mathcal{L}$ 

出版时间:1999-05

PDF

#### http://www.tushu007.com

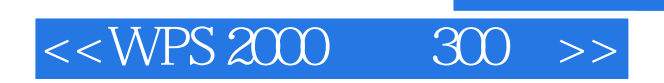

 $WPS 2000$ 

 $300$ 

**WPS 2000** 

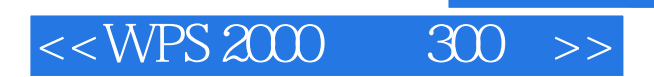

1 WPS 2000

- 2 WPS 2000
- 3 WPS 2000
- 4 WPS 2000
- $5\,$
- 
- $6\,$
- 
- $7\,$
- 8.如何使用滚动条?
- 
- 9<sup>.</sup>
- 10. "
- 11.如何显示与隐藏辅助信息?
- 
- $12$
- 13.如何设置文档的各种显示方式?
- 
- 14<sup>.</sup>
- 15. WPS 2000
- 16
- 
- 17.如何通过模板来创建应用文文件?
- 18
- 19<sup>2</sup>/
- 
- $20$
- 
- $21$
- 
- $22.$

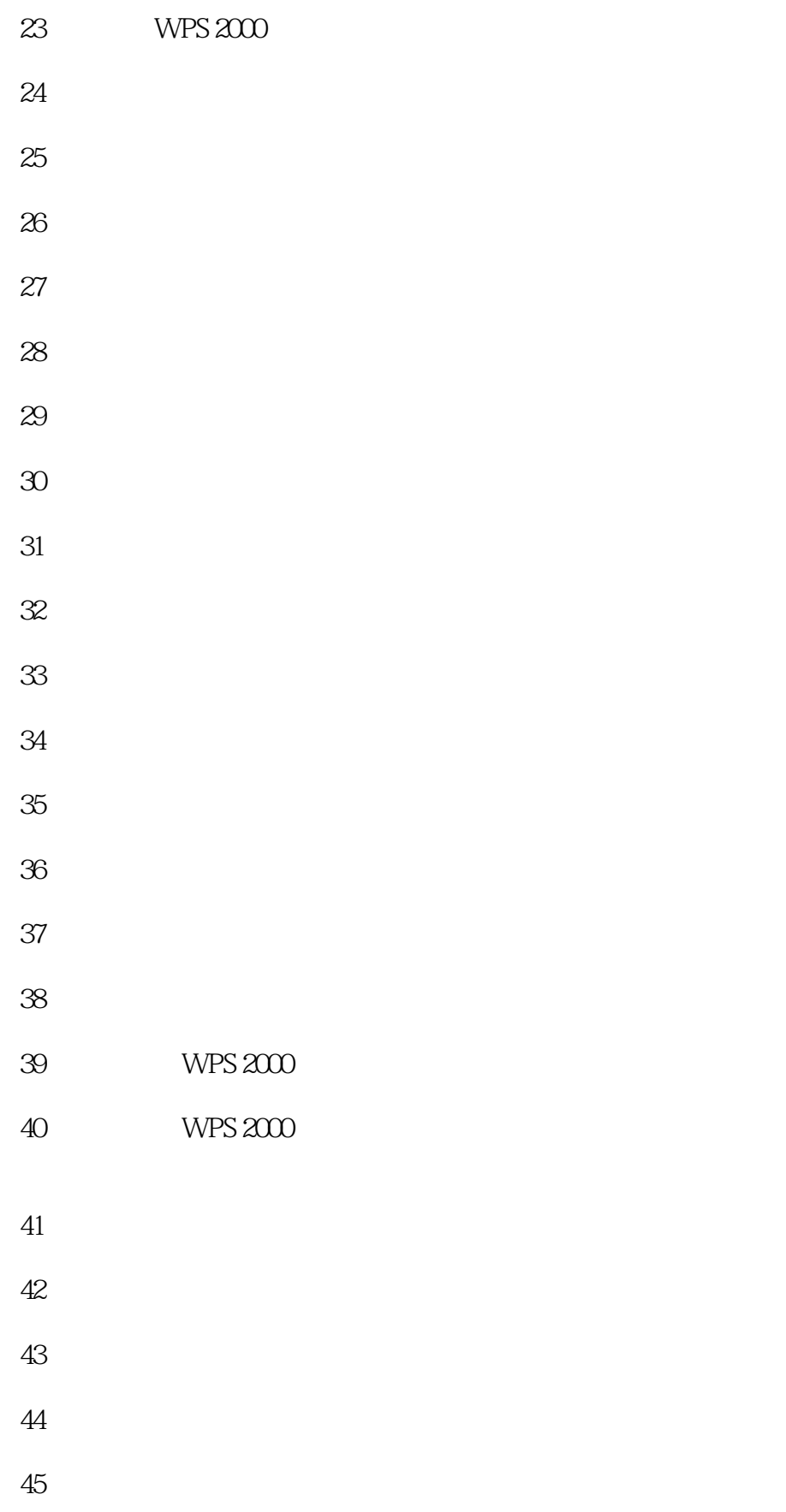

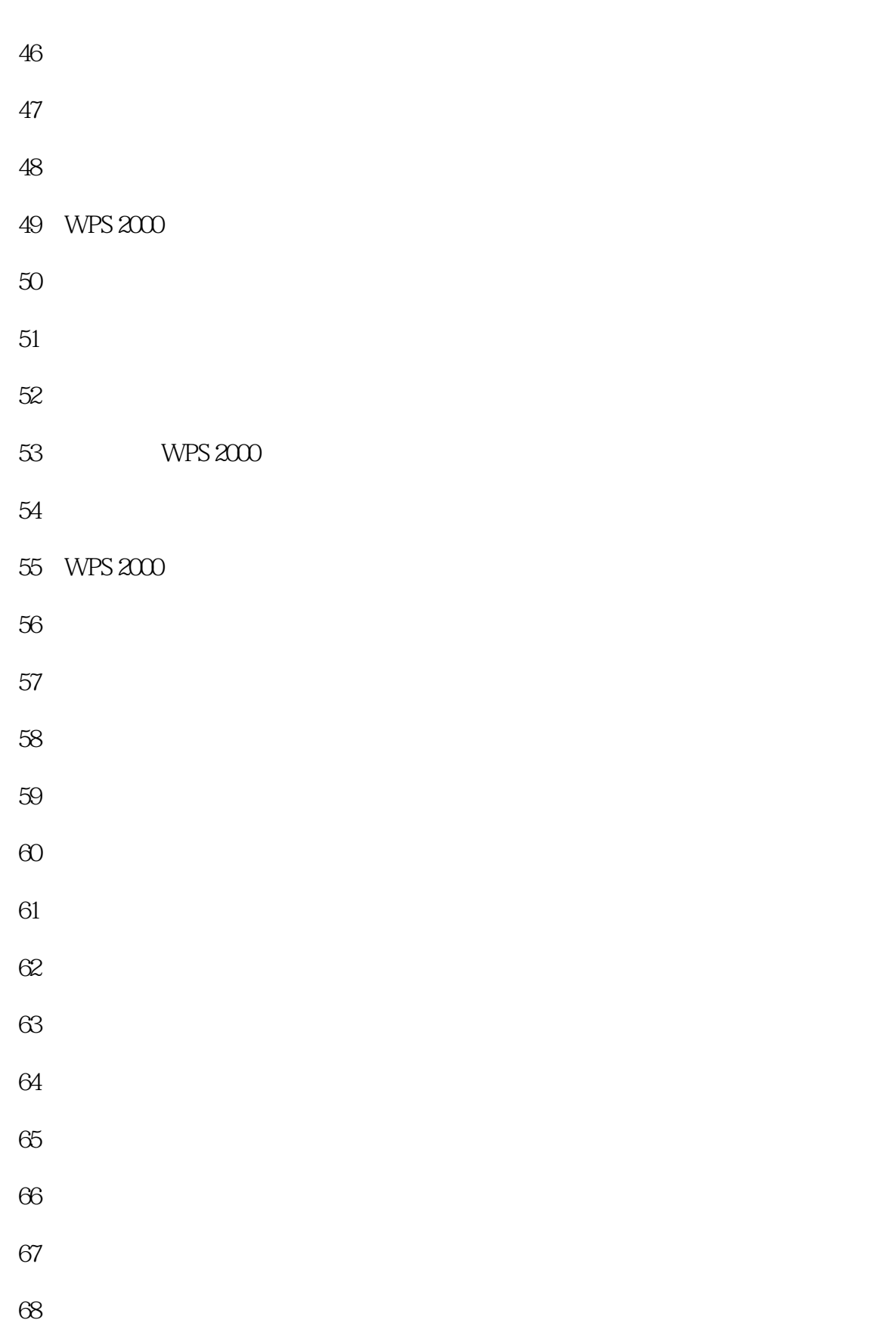

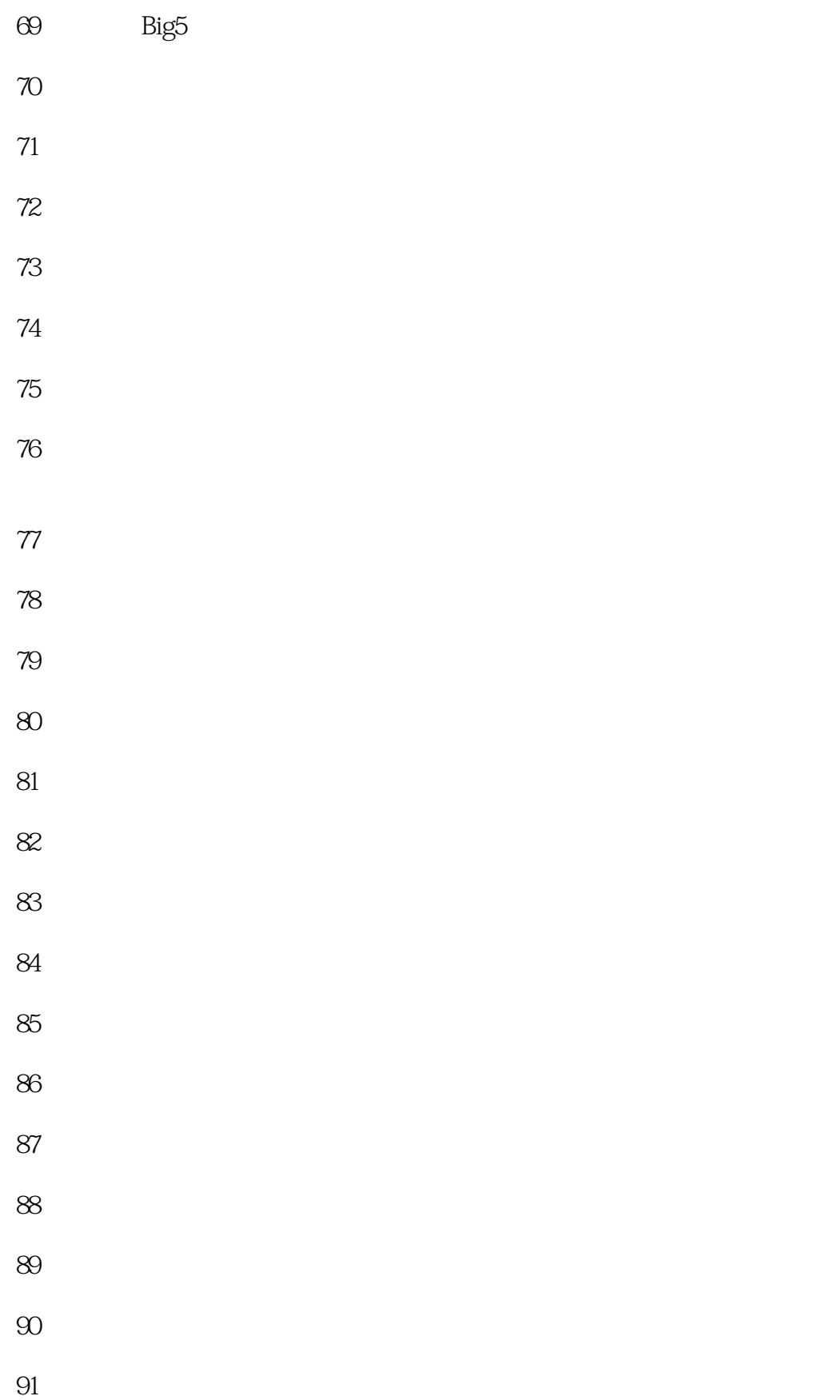

## and tushu007.com

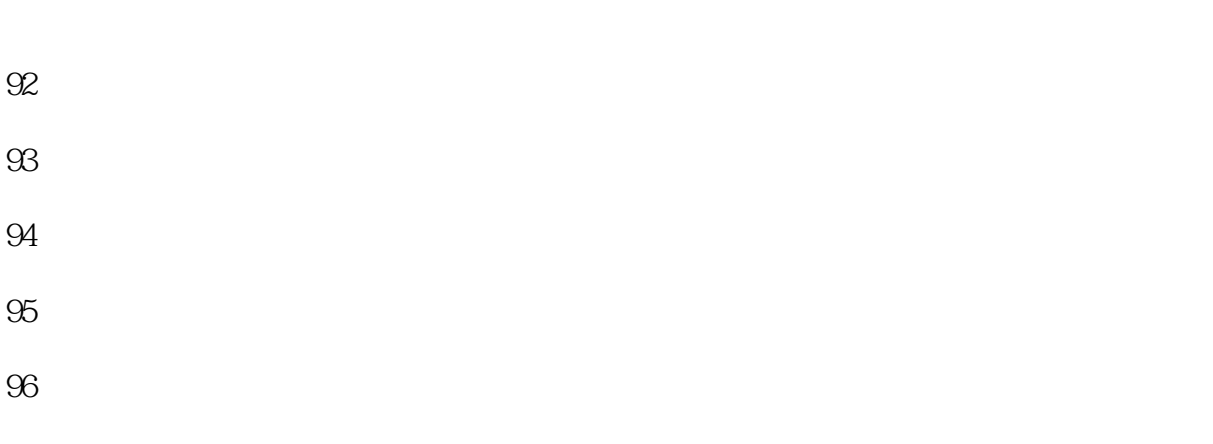

- $97.$  $98.$
- 99.如何设置制表站?  $100$
- 101<sup>.</sup>
- 102  $103$
- 104
- $105$ 106<sup>.</sup> 106.
- 107
- 108. 109
- 110
- 111.如何将文字作成水印?
- 112
- 113
- 114

## $\sim$  , tushu007.com

- 
- 118<sup>.</sup>
- 120.
- 121<sup>.</sup> **121.**
- 
- 
- 
- 
- 128. 129.
- 
- 
- 133.如何在表格中添加行或列?
- 
- 
- 
- 
- 

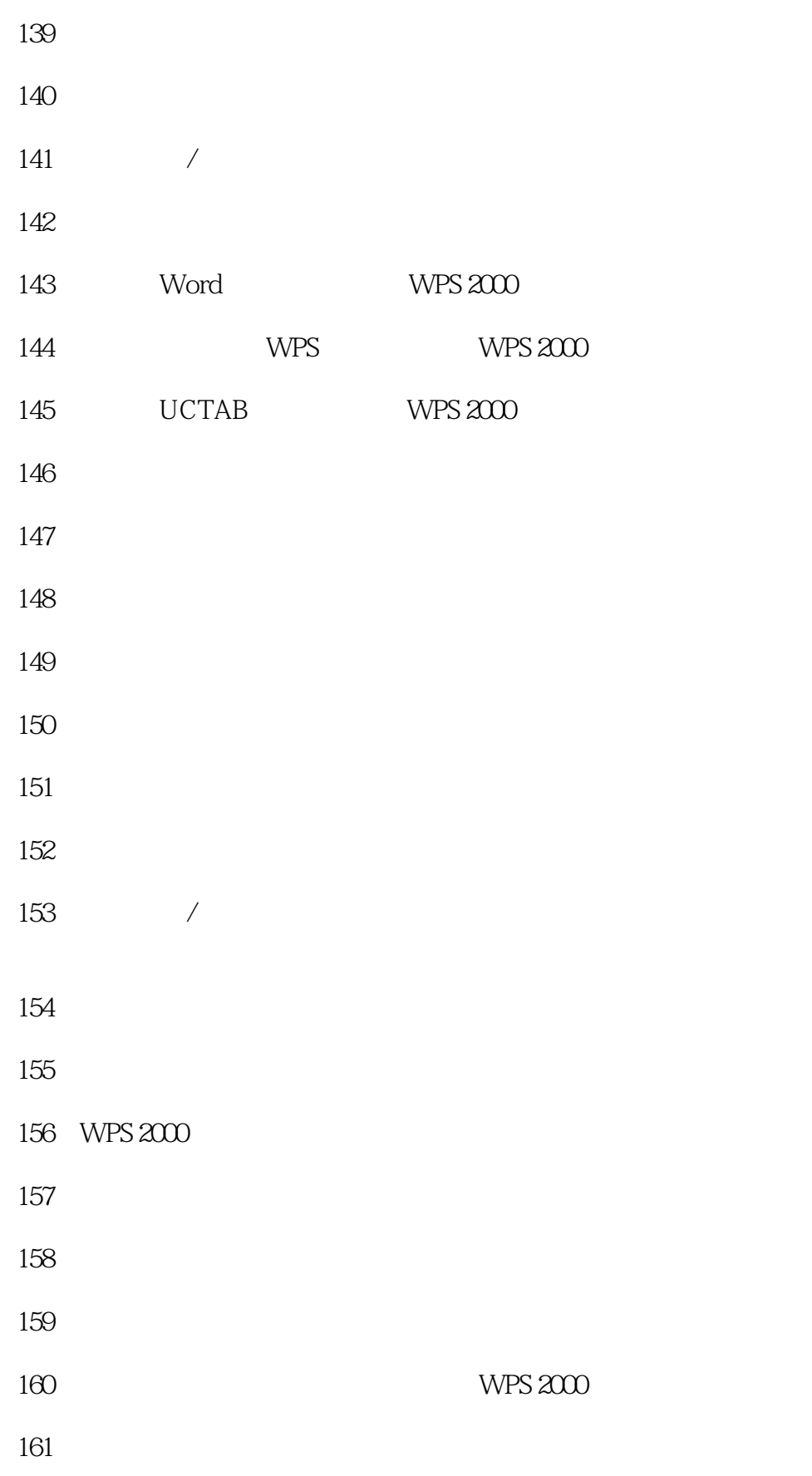

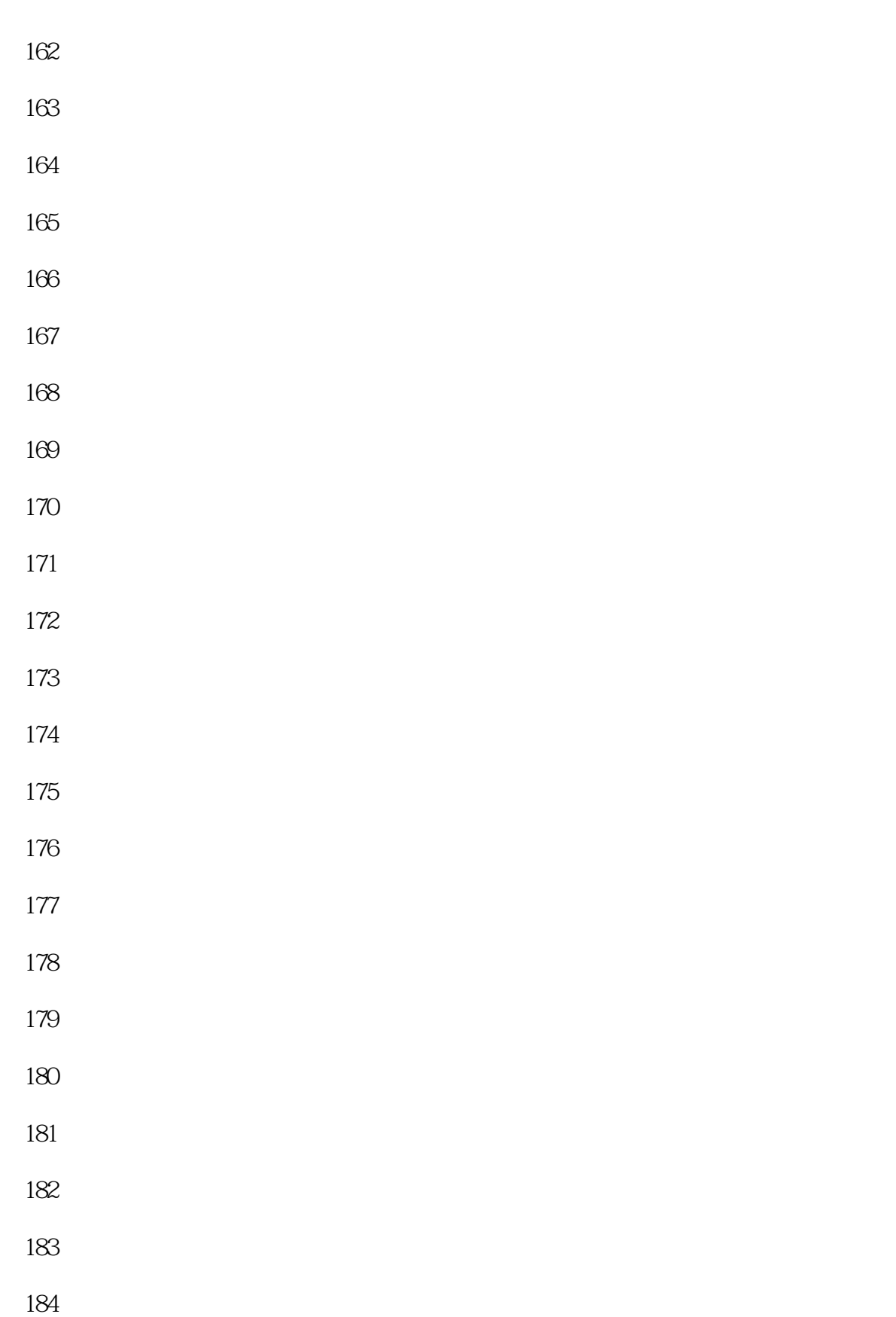

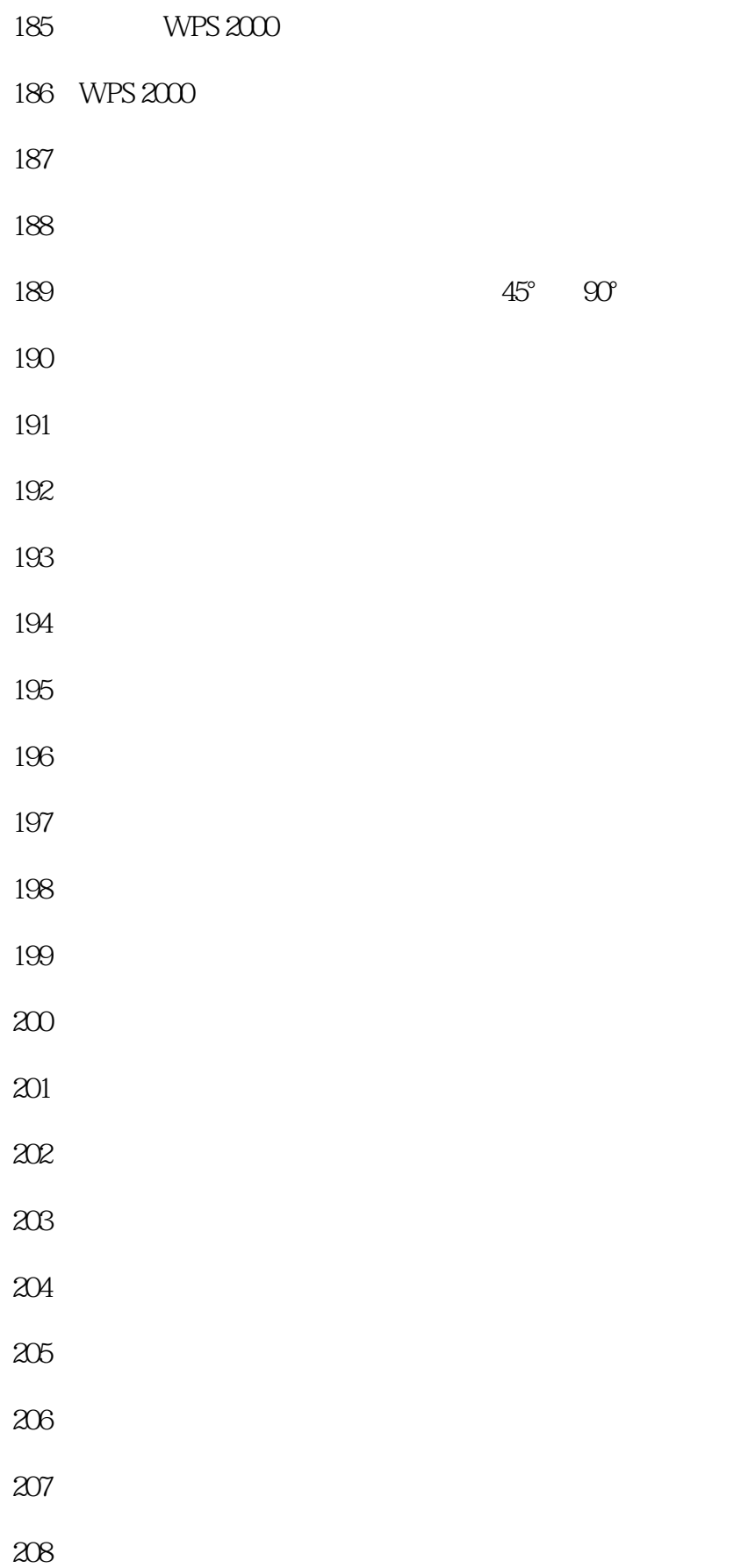

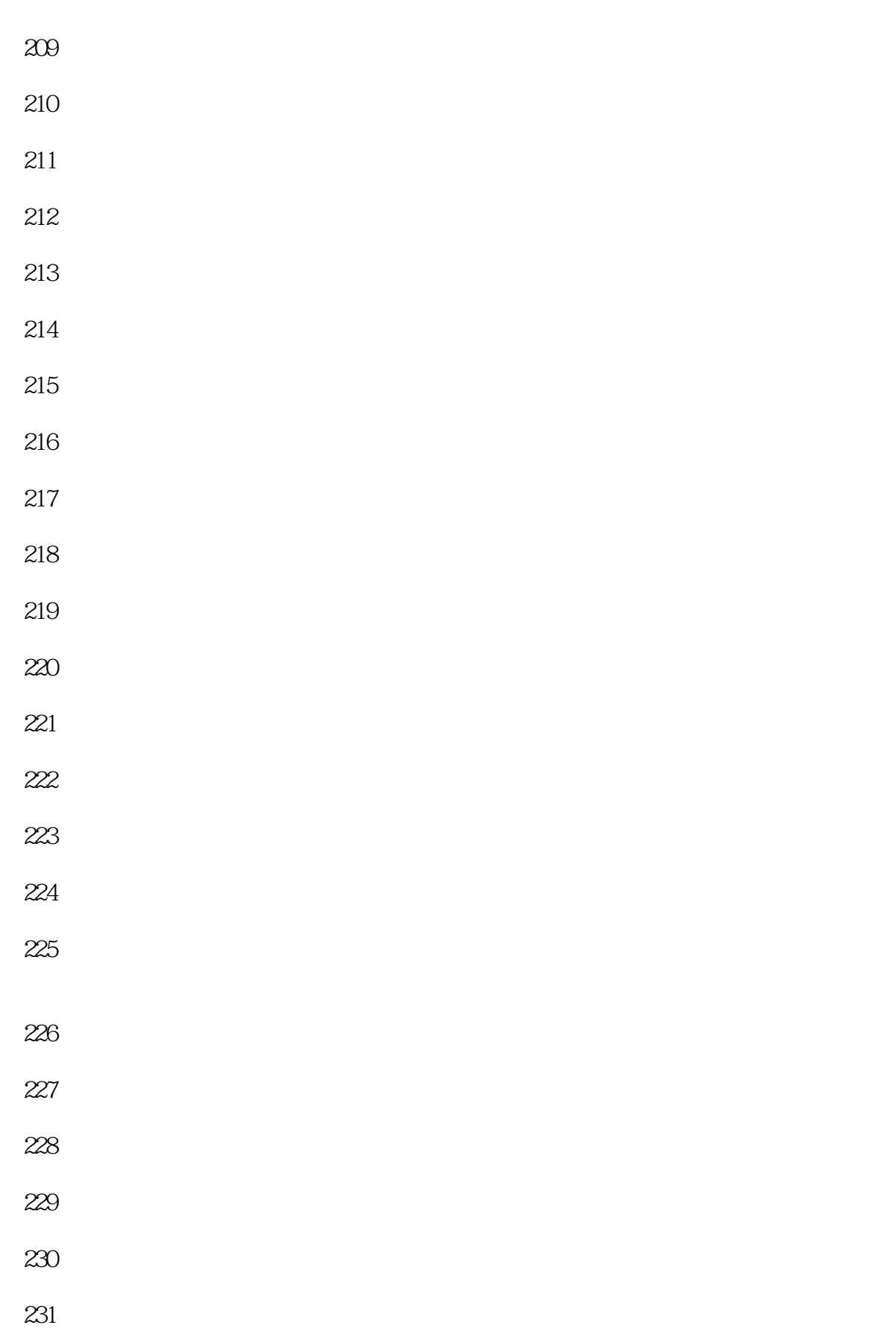

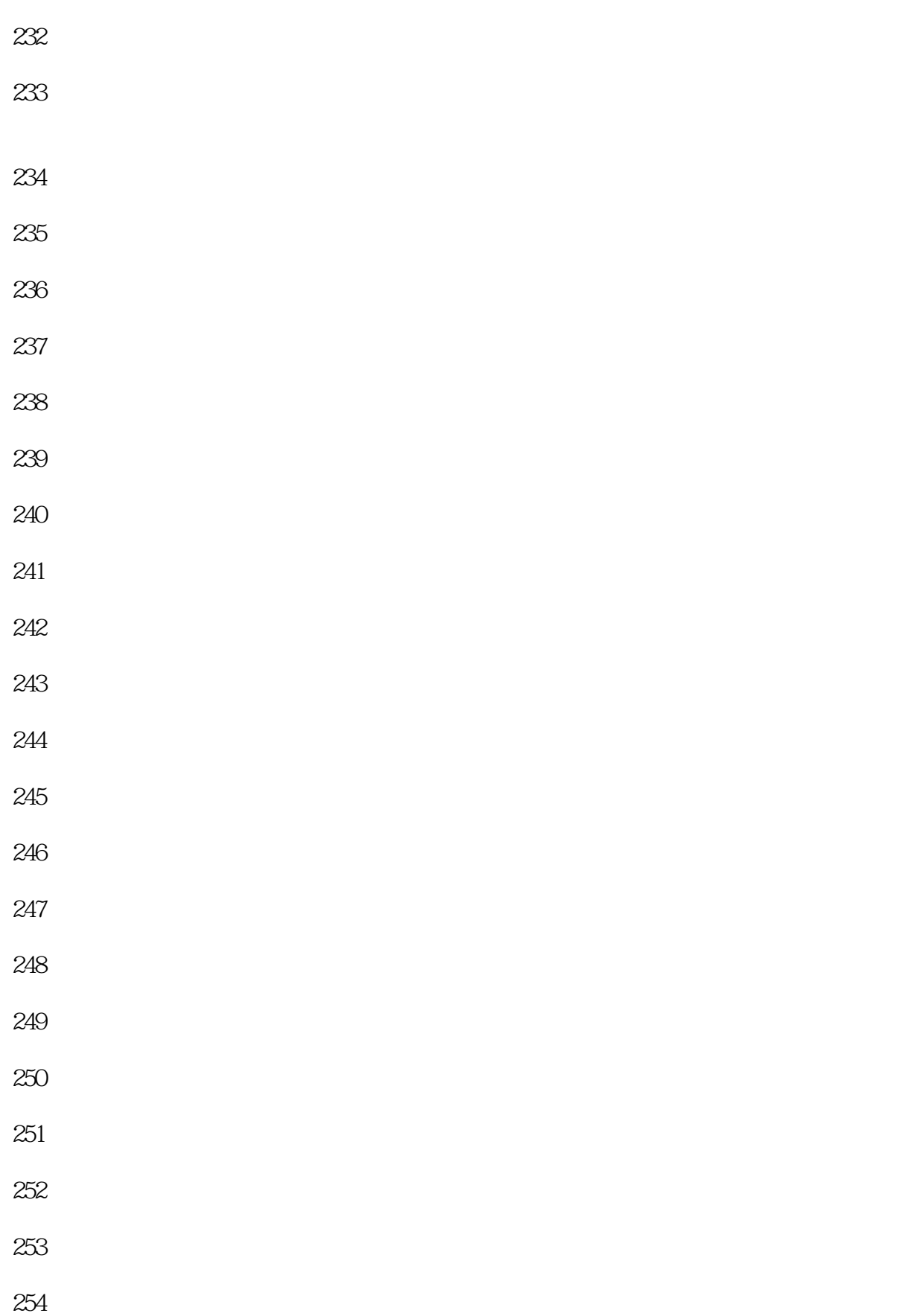

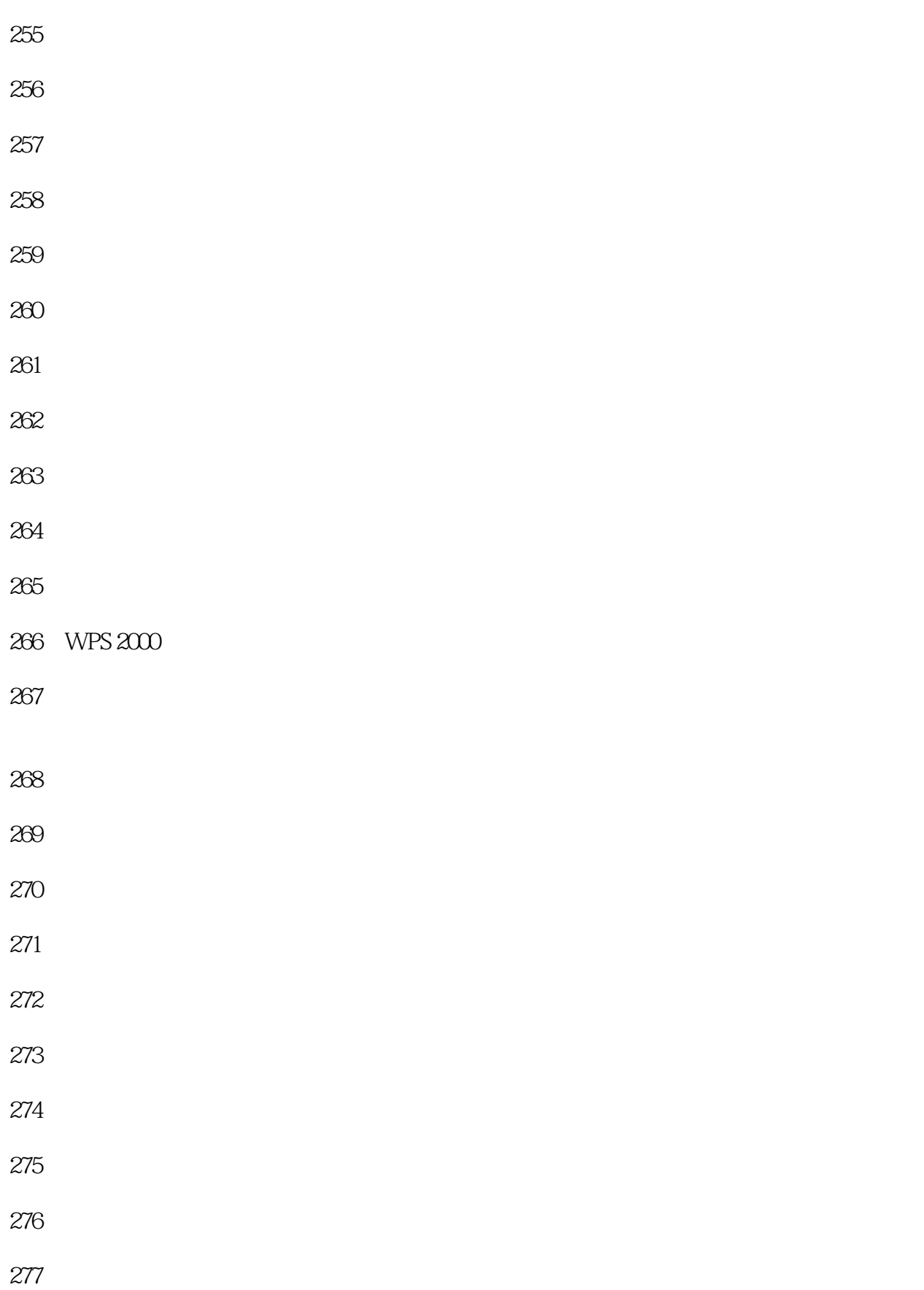

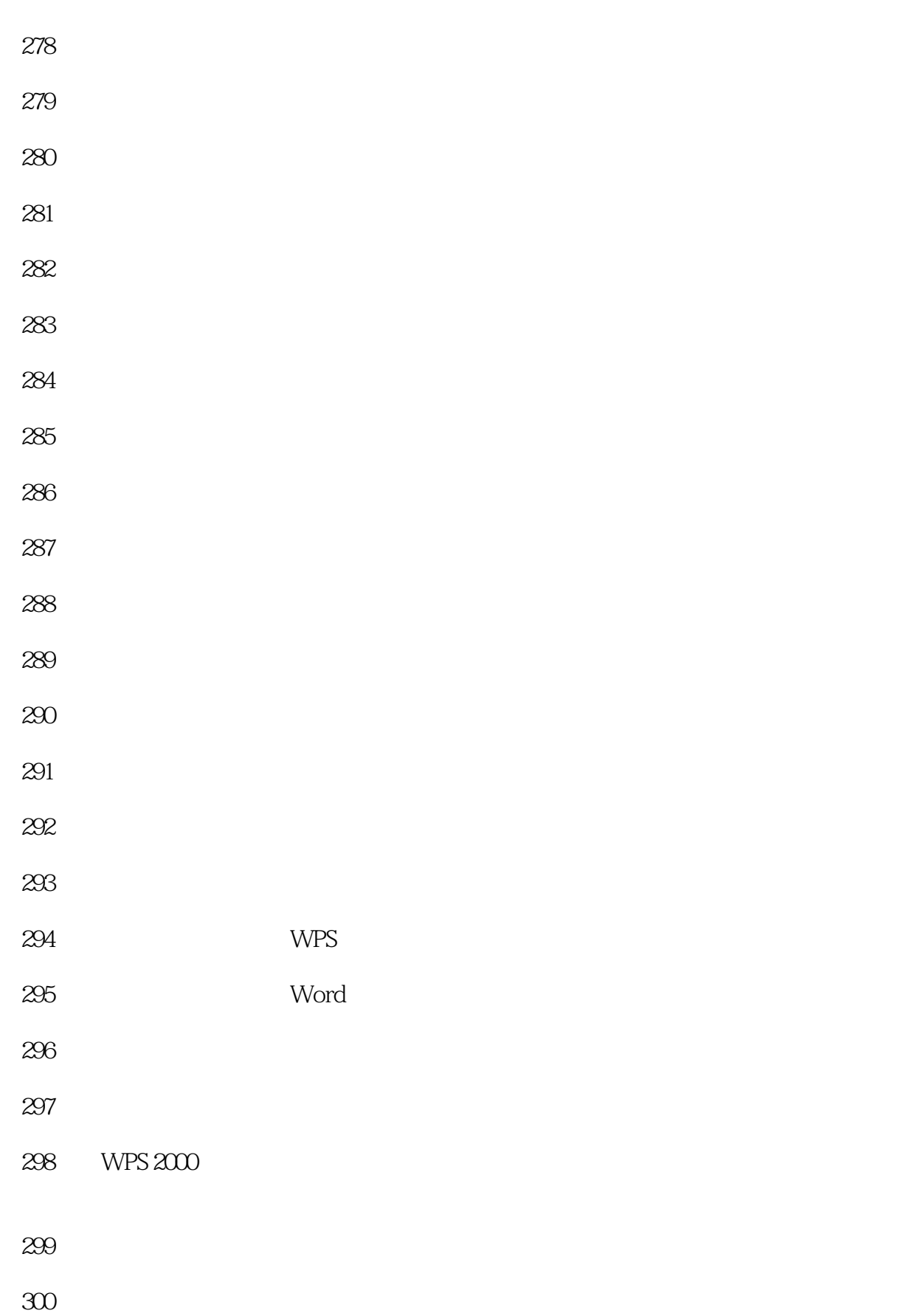

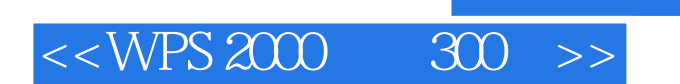

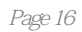

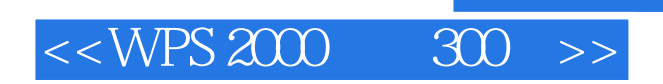

本站所提供下载的PDF图书仅提供预览和简介,请支持正版图书。

更多资源请访问:http://www.tushu007.com